# Пауапіотђию Патроу

#### Γλώσσες και Μοντέλα για Κατανεμημένο και Παράλληλο Προγραμματισμό (MapReduce / Hadoop)

#### Γ.Γαροφαλάκης. Σ.Σιούτας

## MapReduce

## Big Data Processing

- □ Crawled web documents (at Google, Bing, Yahoo!)
	- inverted indices (which pages contain each word)
	- **E** graph representation of the links between pages
- **D** Monitoring
	- Web requests logs: what were the most popular queries today?
	- How did users click on ads in the last month? (who should pay for adwords traffic?)
- Information retrieval, machine learning, AI.
- **D** Numerical mathematics
- $\Box$  Bioinformatics...

## Big Data processing: characteristics

**D** Most of these computations are conceptually straightforward on a single machine

- $\Box$  But the volume of data is HUGE
	- Need to use many (1.000s) of computers together to get results in a reasonable amount of time
	- Management of parallelization, data distribution, failures handling, etc. => much more complex than the computation itself

### MapReduce

- $\Box$  Simplifying model for large-scale data processing
	- Inspired by functional programming paradigm
		- LISP (**LIS**t **P**rocessing)
	- Adapted to embarrassingly parallel workloads
		- $\Box$  Lots of concurrent operations on separate parts of the data with little or no synchronization
	- Runtime support for parallelization, data distribution, failures handling, etc.
- $\Box$  Implementations
	- Google's own C++ implementation
	- Hadoop Java open-source implementation
	- Many more in commercial and open-source products

### Outline

- □ Some background on functional programming
- $\Box$  MapReduce as seen by the programmer
- Execution and runtime support
- **Examples**
- $\Box$  Some optimizations/extensions
- $\Box$  Hadoop

## Functional Programming

#### $\Box$  FP = computation as application of functions

Theoretical ground = lambda calculus

#### $\Box$  How is it different from imperative programming?

 Traditional notions of 'data' and 'instructions' are not applicable Execution = evaluation of *functions*

#### *Functions* in the sense of mathematical functions

- $\Box$  Referential transparency: no side effects in the function (such as updating shared state) -- unlike Java or C
- $\Box$  Calling a function twice with the same arguments always returns the same value
- Data flows are implicit in the program
	- $\Box$  Different orders of execution are possible

## Some functional languages

□ OCaml, Scala, ML, Haskell, Scheme, F# (in MS .NET), etc.

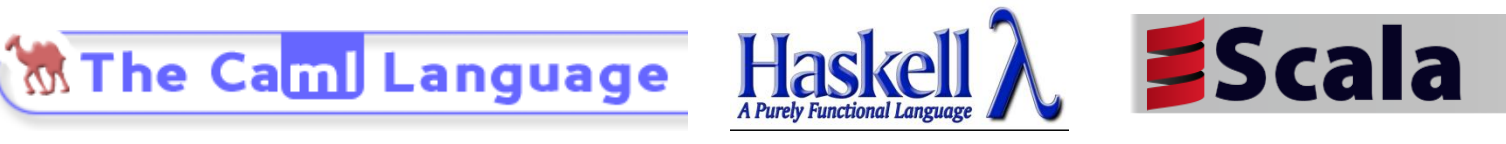

- $\Box$  Some languages are hybrids between imperative and functional styles
	- JavaScript, Lua, etc.
- In some aspects, a subset of SQL and Spreadsheets (Excel without VB macro) are forms of functional programming languages
- $\Box$  Let's take the example of LISP

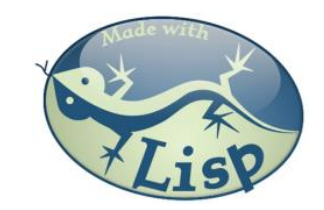

## The example of LISP

- Lisp ≠ **L**ost **I**n **S**illy **P**arentheses
	- $\blacksquare$  Lists are a primitive data type

'(1 2 3 4 5)  $'(a 1) (b 2) (c 3)$ 

 $\blacksquare$  Functions written in prefix notation

$$
(+ 1 2) → 3
$$
  
\n(\* 3 4) → 12  
\n
$$
(sqrt (+ (* 3 3) (* 4 4))) → 5
$$
  
\n
$$
(define x 3) → x
$$
  
\n(\* x 5) → 15

#### Functions

 $\Box$  Functions = lambda expression bound to variables

(define foo (lambda (x y)  $(sqrt (+ (* x x) (* y))))))$ 

 $\Box$  Syntactic sugar for defining functions

 $\blacksquare$  The expression above is equivalent to:

(define (foo x y)  $(sqrt (+ (* x x) (* y))))$ 

□ Once defined, functions can be applied:

 $($ foo 34 $)$   $\rightarrow$  5

#### Other features

- $\Box$  In Lisp/Scheme, everything is an s-expression
	- No distinction between 'data' and 'code'
	- $\blacksquare$  Easy to write self-modifying code
- $\Box$  Higher-order functions
	- $\blacksquare$  Functions that take other functions as arguments

(define (bar f x) (f  $(f x)$ ))

*Doesn't matter what f is, just apply it twice.*

(define (baz x)  $(* x x)$ ) (bar baz 2)  $\rightarrow$  16

### Recursion is your friend

 $\Box$  Simple factorial example

```
(define (factorial n) 
 (if (= n 1))
 1
    (* n (factorial (- n 1))))(factorial 6) \rightarrow 720
```
 $\Box$  Fyen iteration is written with recursive calls!

```
(define (factorial-iter n)
  (define (aux n top product)
   (if (= n top)) (* n product)
      (aux (+ n 1) top (* n product)))
  (aux 1 n 1))
(factorial-iter 6) \rightarrow 720
```
## $Lisp \rightarrow MapReduce$

- $\Box$  But what does this have to do with MapReduce?
	- $\blacksquare$  After all, Lisp is about processing lists
- **T** Two important concepts (first class higher order functions) in functional programming
	- Map: do something to everything in a list
	- $\blacksquare$  Fold: combine results of a list in some way

## Map

- $\Box$  Map is a higher-order function
- $\Box$  How map works:
	- $\blacksquare$  Function is applied to every element in a list
	- Result is a new list
- $\Box$  Note that each operation is independent and, due to referential transparency (no side effects of functions evaluation), applying *f* on one element and re-applying it again will always give the same result

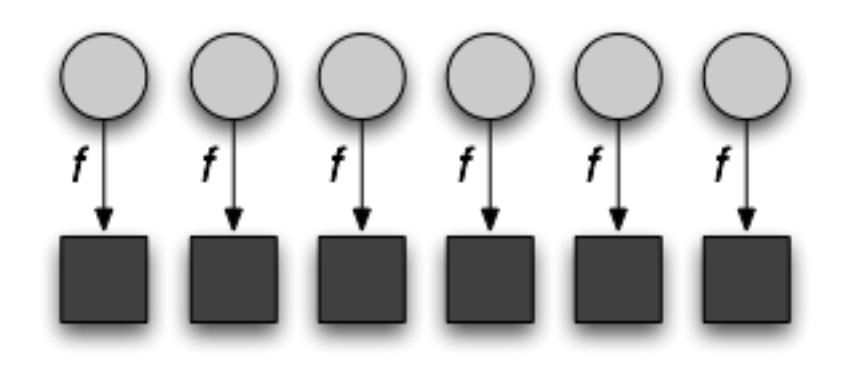

## Fold

- $\Box$  Fold is also a higher-order function
- $\Box$  How fold works:
	- Accumulator set to initial value
	- **Function applied to list element and the accumulator**
	- Result stored in the accumulator
	- Repeated for every item in the list
	- Result is the final value in the accumulator

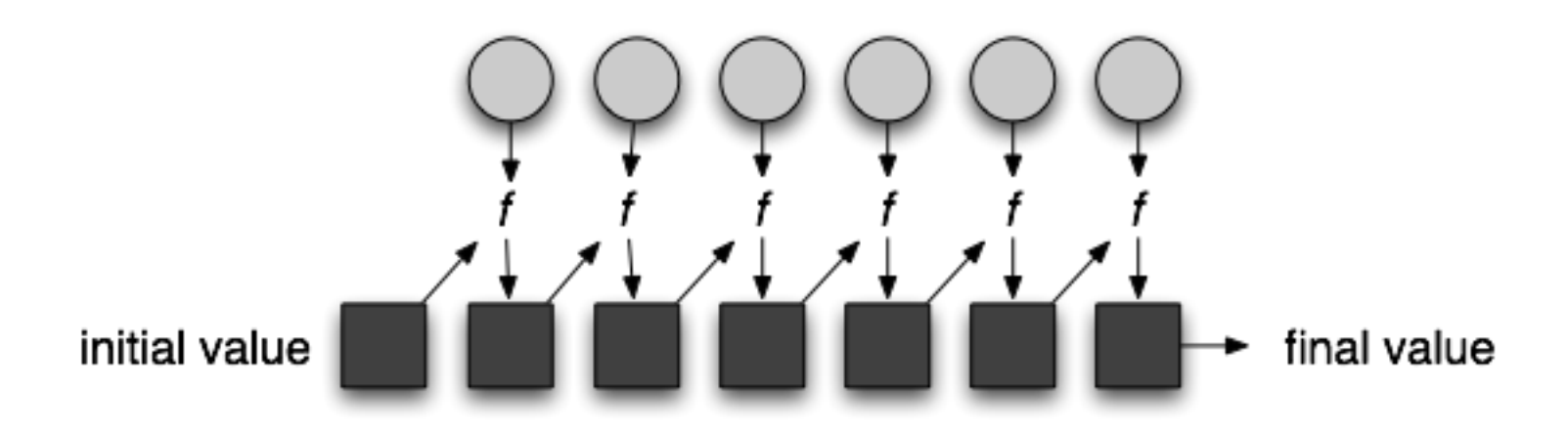

## Map/Fold in action

 $\Box$  Simple map example:

(map (lambda  $(x)$   $(* x x)$ ) '(1 2 3 4 5))  $\rightarrow$  '(1 4 9 16 25)

 $\Box$  Fold examples:

 $(fold + 0'(1 2 3 4 5)) \rightarrow 15$  $(fold * 1 '(1 2 3 4 5)) \rightarrow 120$ 

 $\Box$  Sum of squares:

(define (sum-of-squares v)  $(fold + 0 (map (lambda (x) (* x x))) v))$ 

(sum-of-squares '(1 2 3 4 5))  $\rightarrow$  55

## $Lisp \rightarrow MapReduce$

- $\Box$  Let's assume a long list of records: imagine if...
	- We can parallelize map operations
	- We have a mechanism for bringing map results back together in the fold operation
- □ That's MapReduce!
- **D** Observations:
	- No limit to map parallelization since maps are independent
	- We can reorder folding if the fold function is commutative and associative

## Typical processing

- Iterate over a large number of records
- Extract something of interest from each  $\mathsf{MAP}$
- $\Box$  Shuffle and sort intermediate results
- **D** Aggregate intermediate results
- Generate final output
- **E** Key idea: provide an abstraction at the point of these two operations, make others implicit

## MapReduce: Programmers' View

- **Programmers specify two functions:** 
	- map  $(k, v)$   $\rightarrow$  <k',  $v'$ >\*
	- **■** reduce  $(k', v') \rightarrow \langle k'', v'' \rangle^*$

 $\Box$  All v' with the same k' are reduced together

- Usually, programmers also specify a **partition** function:
	- partition (k', number of partitions n)  $\rightarrow$  partition for k'
	- Often a simple hash of the key, e.g., hash(k') mod n
	- Allows reduce operations for different keys in parallel
- $\Box$  MapReduce jobs are submitted to a scheduler that allocates the machines and deals with scheduling, fault tolerance, etc.

## A divide and conquer approach

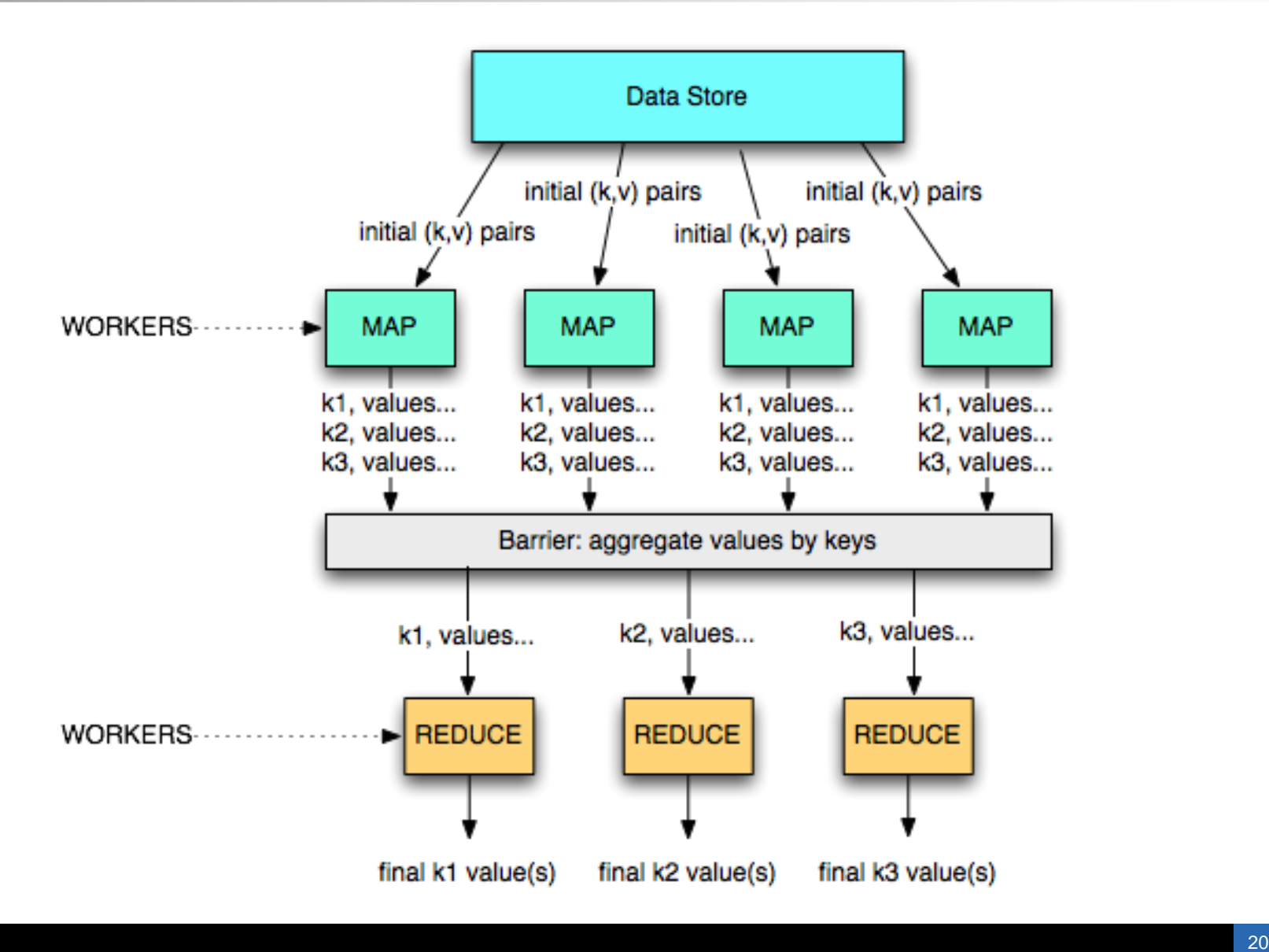

## When is MapReduce relevant

#### Good choice for:

- $\blacksquare$  Log files indexing/analysis
- Sorting huge data volumes
- Image processing, etc.

#### $\Box$  Bad choice for:

- Computing the first 1,000,000 digits of  $π$
- Computing Fibonacci series
- **Replacing MySQL**

### Job Execution on a MapReduce cluster

- $\Box$  The job is submitted to a master process
	- The master orchestrates its execution
- $\Box$  Each node supports one or more workers
- $\Box$  Each worker can handle a map or reduce job when instructed by the master
- The communication is based on key/value pairs
	- e.g., a DHT or key-value store
	- Store the location of data in the DHT and use direct communication between workers
- $\Box$  Map jobs get the data from a storage layer
	- unstructured: file system (e.g., Google File System, HDFS, or local file system)
	- (semi-)structured: local database (e.g., MySQL) or distributed database (e.g., Google's BigTable)

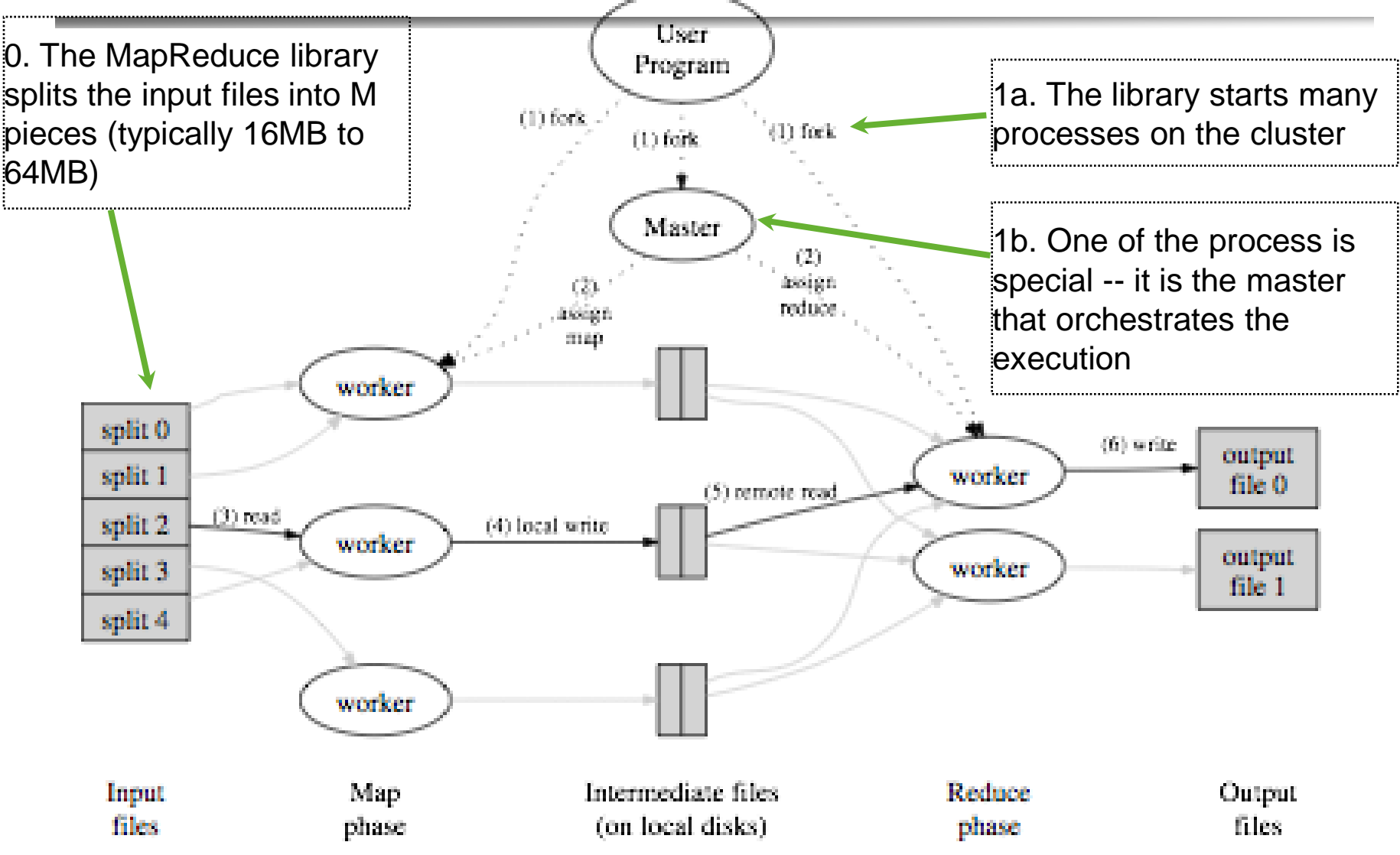

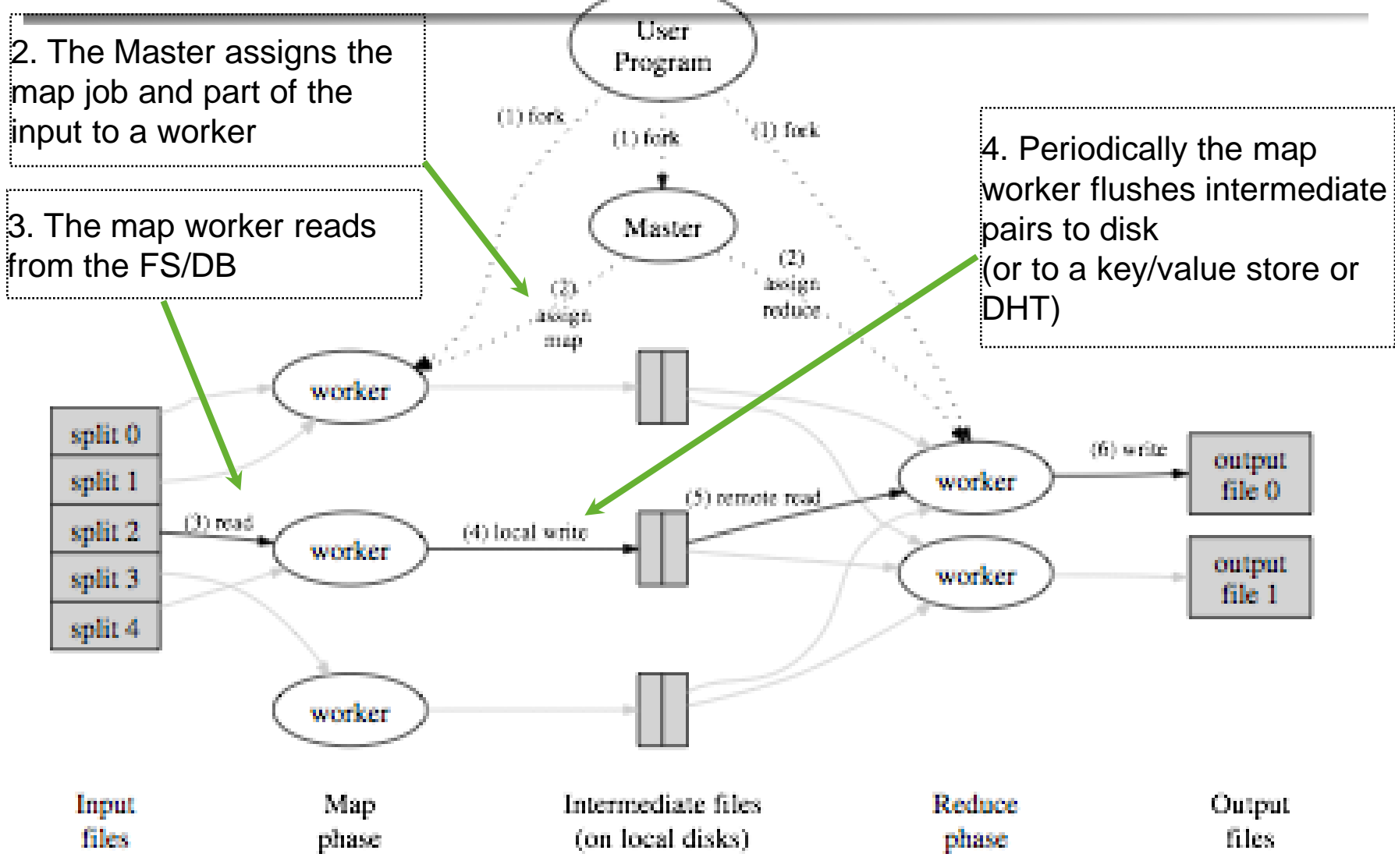

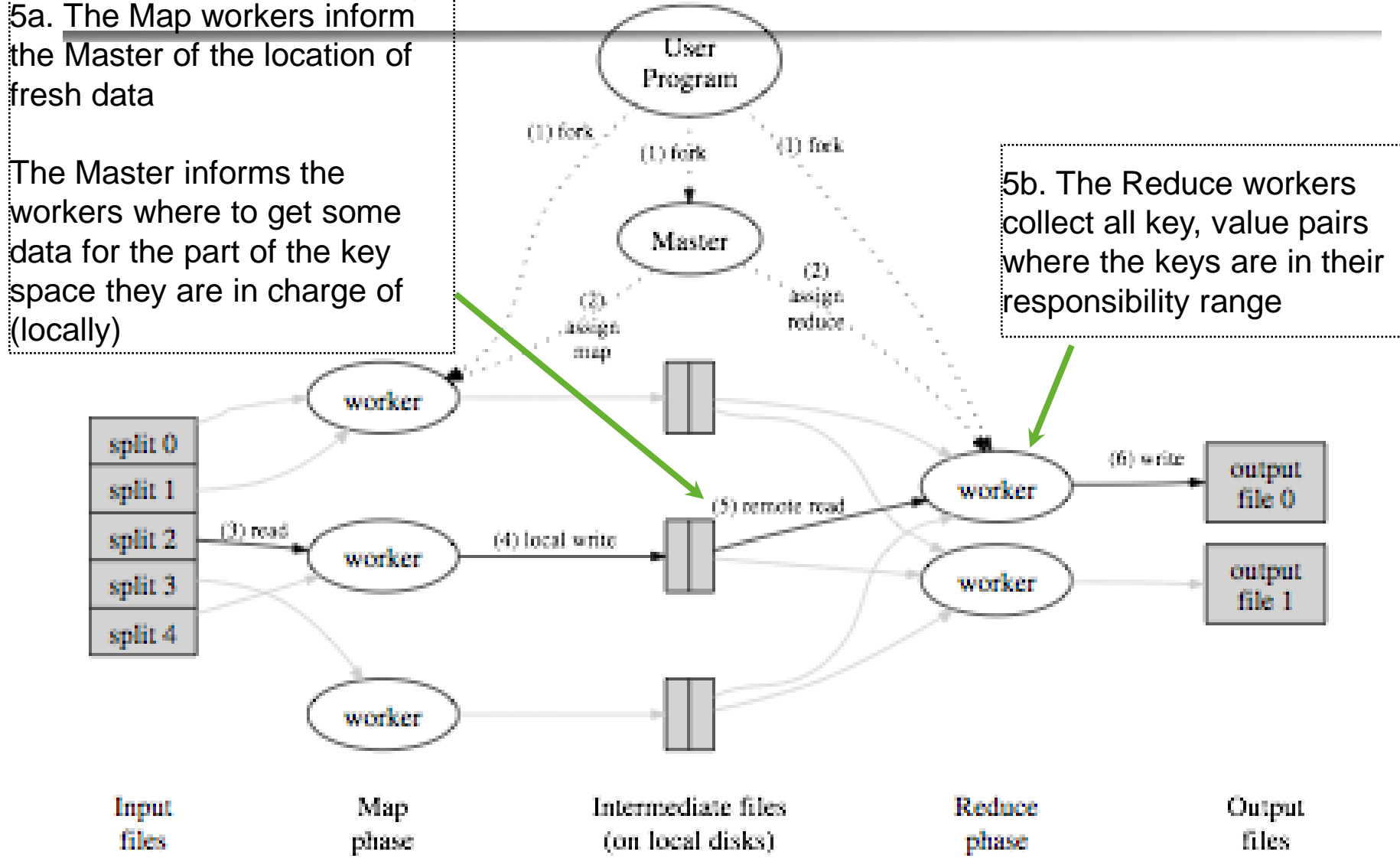

 $13/4/2020$ 

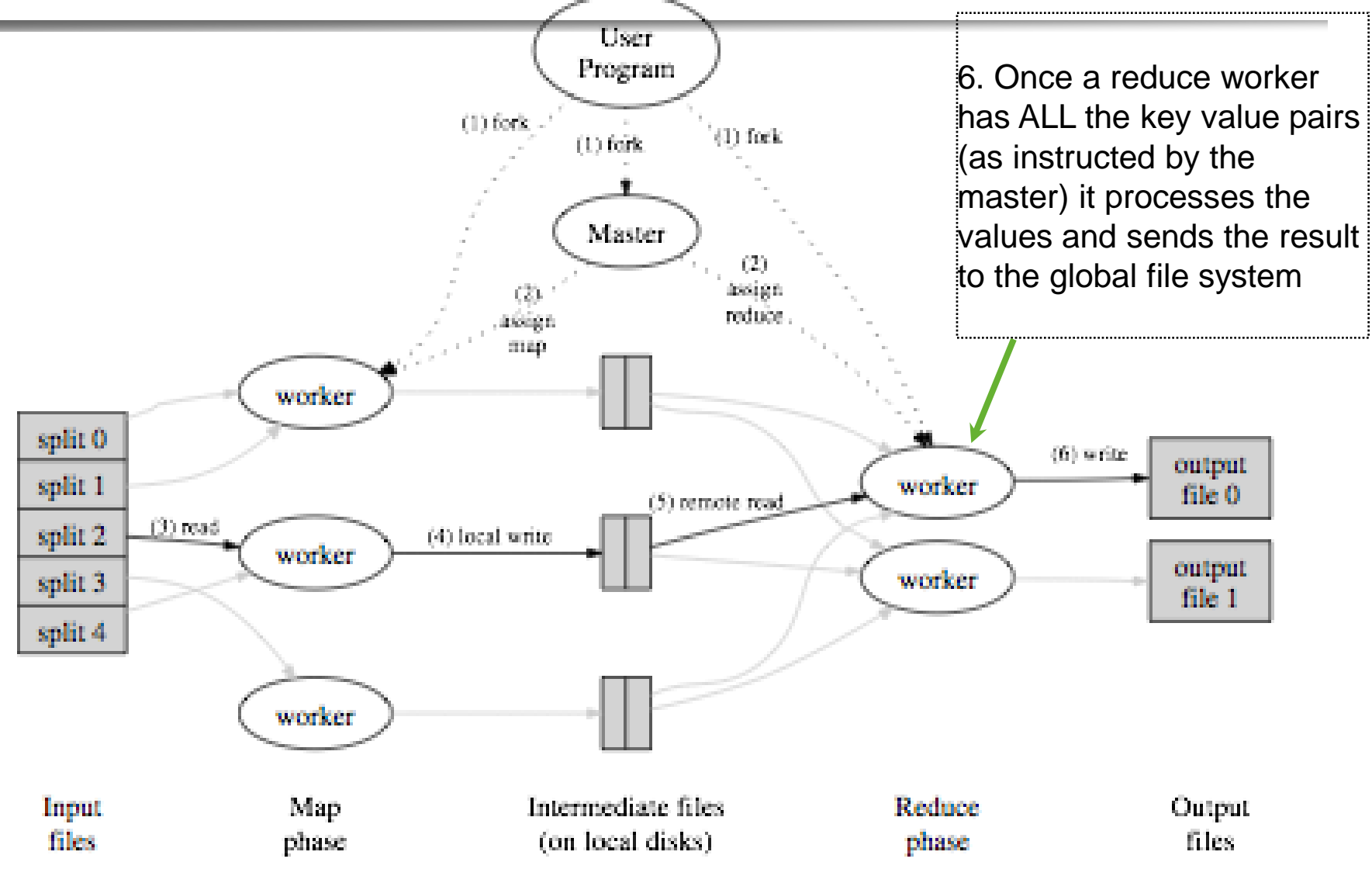

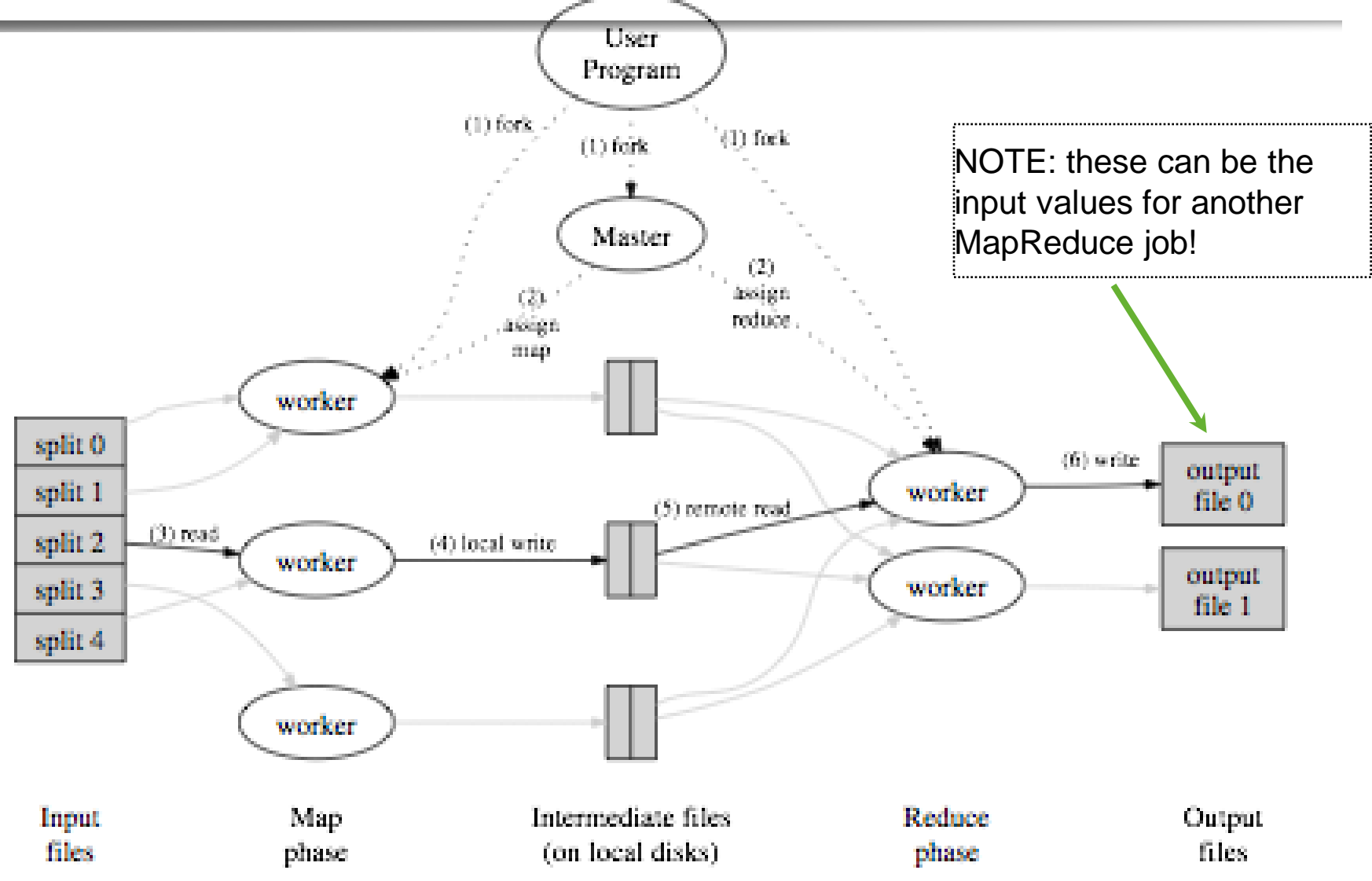

## MapReduce data flow

- Each **map job** gets part of the data to process
	- It outputs a set of **<key,value>** pairs to an intermediate storage
	- $\blacksquare$  Each key is associated to a set of values
- The **reduce jobs** start once all map jobs have completed
	- (barrier)
	- It is often possible to aggregate partially the values before all maps are complete (e.g., on the same machine as the map job)

**□** see the **combine** operation in a few slides

- $\Box$  Each reduce job gets the set of values associated to one key
	- Shuffling/sort operation aggregates the map results for each key
	- Each reduce job gets a set of keys and the associated values for each of the keys

 $\Box$  Using an iterator provided by the MapReduce implementation

And outputs a final <key,value(s)> pair (or a boolean, a log, ...)

#### MapReduce Examples

### Example 1: word count

 $\Box$  Count how many times each word appears in a text corpus

Map(String input\_key, String input\_value):  *// input\_key: document name // input\_value: document contents* for each word w in input values: EmitIntermediate(w, "1");

Reduce(String key, Iterator intermediate\_values):  *// key: a word, same for input and output // intermediate\_values: a list of counts* int result  $= 0$ : for each v in intermediate\_values: result  $+=$  ParseInt(v); Emit(AsString(result));

## Example 2: distributed grep

- Grep reads a file line by line, and if a line matches a pattern (e.g., regular expression), it outputs the line
- $\Box$  Map function
	- $\blacksquare$  read a file or set of files
	- emit a line if it matches the pattern
		- $\Box$  key = original file (or unique key if origin file does not matter)
- **E** Reduce function
	- $\blacksquare$  identity (use intermediate results as final results)

## Example 3: URL access frequency

- $\Box$  Input: log of web page requests (after a query)
- $\Box$  Output: how many times each URL is accessed
	- Variant: what are the top-k most-accessed URLs?
- $\Box$  Map function
	- Parse the log, output a <URL, 1> pair for each access
- $\Box$  Reduce function
	- For each key URL, a list of *n* "1" is associated (i.e., added)
	- Emit a final pair <URL, n>

## Example 4: Reverse Web-link graph

- $\Box$  Get all the links pointing to some page
	- This is the basis for the PageRank algorithm!
- $\Box$  Map function
	- output a <target,source> pair for each link to target URL in a page named source
- $\Box$  Reduce function
	- Concatenate the list of all source URLs associated with a given target URL and emits the pair: <target,list(sources)>

## Example 5: Inverted index

- $\Box$  Get all documents containing some particular keyword
	- Used by the search mechanisms of Google, Yahoo!, etc.
	- Second input for PageRank
- $\Box$  Map function
	- Parse each document and emit a set of pairs <word, documentID>
- **E** Reduce function
	- $\blacksquare$  Take all pairs for a given word
	- Sort the document IDs
	- Emit a final <word,list(document IDs)> pair

## Example 5: Inverted index

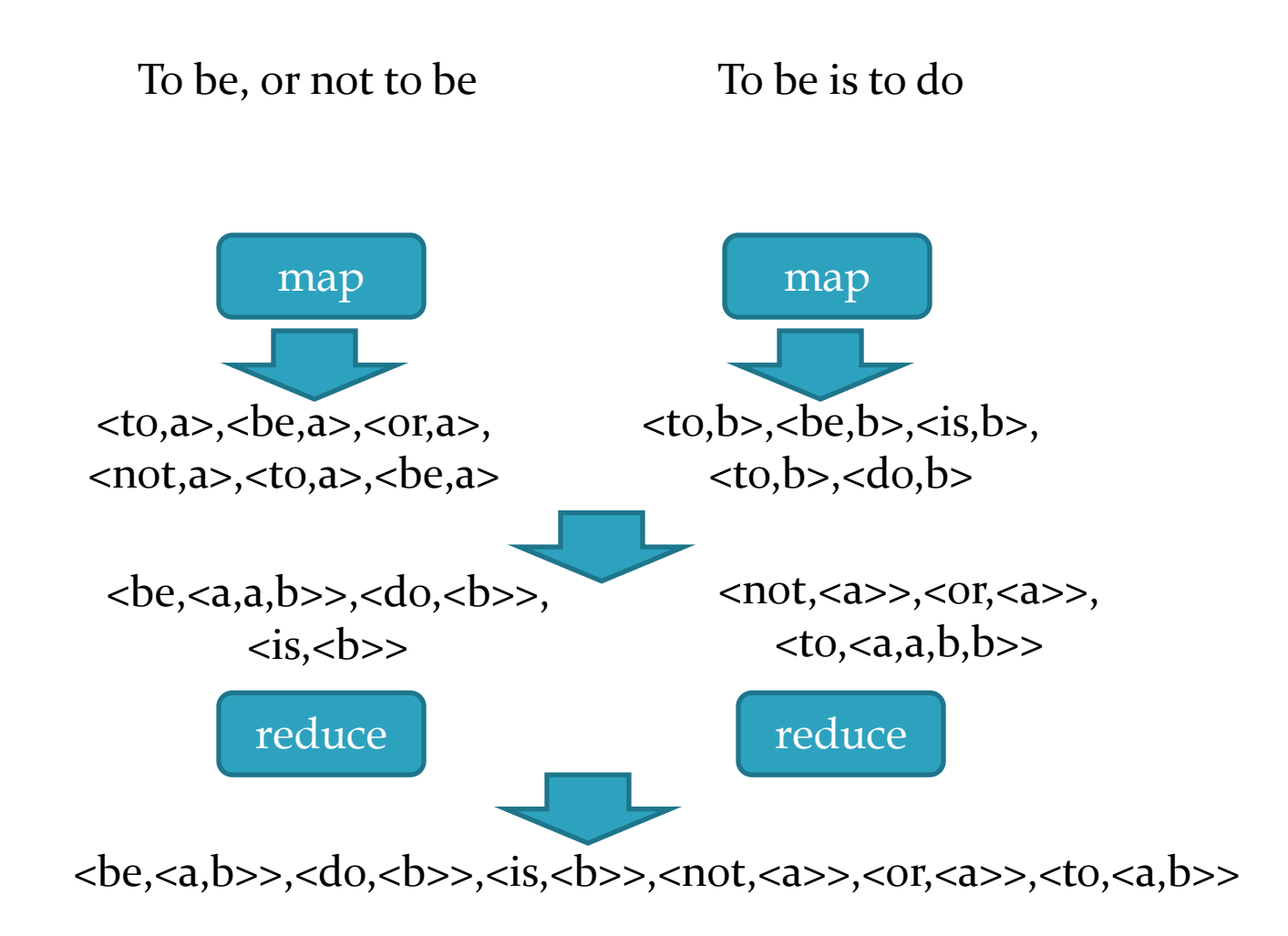

## Ex. 6: Avg. max temp per calendar day

<200001011200,10> <200001011230,12>...

<200101011500,21> <200101011530,21>...

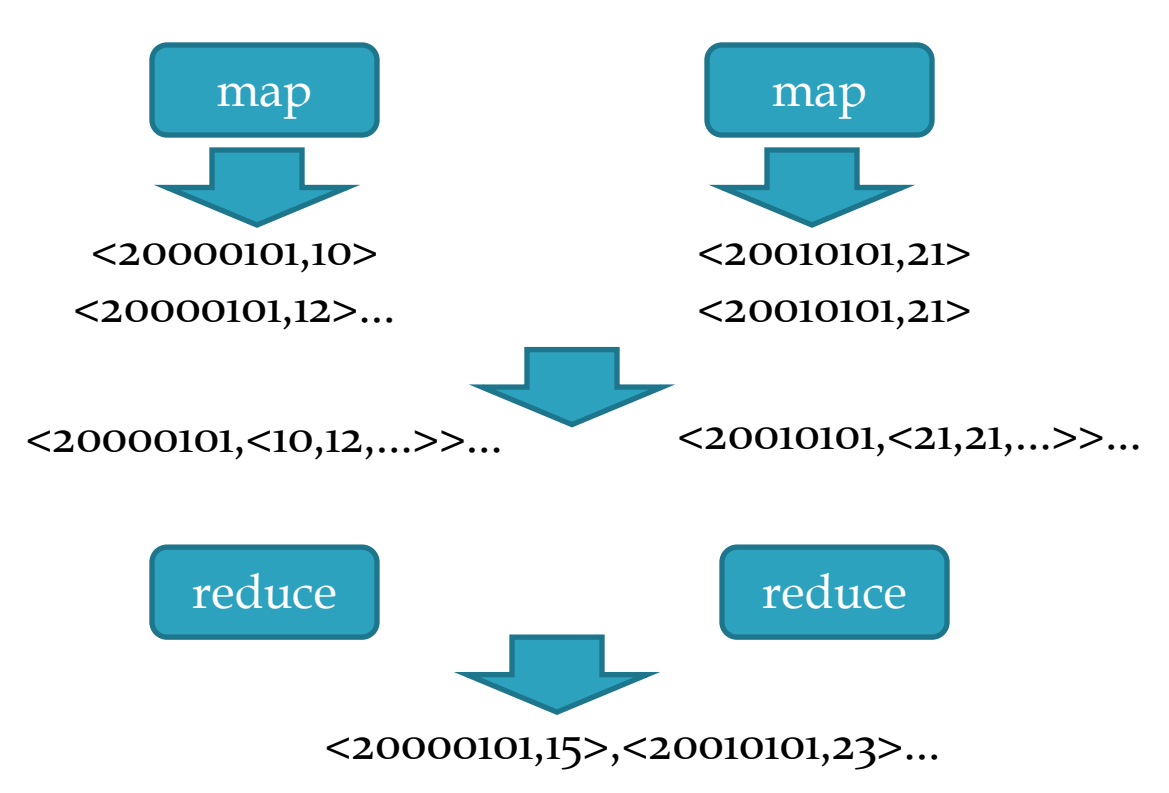

## Ex. 6: Avg. max temp per calendar day

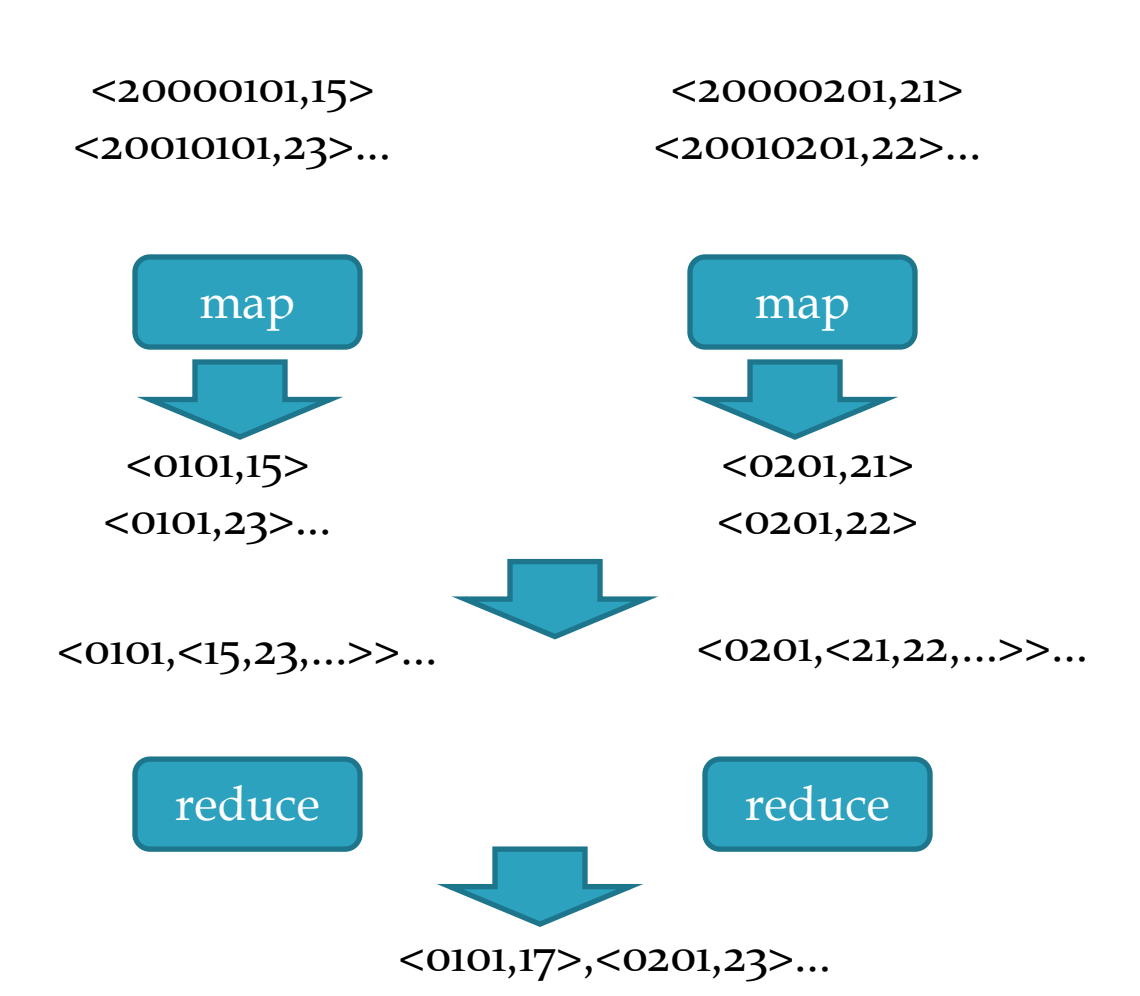

### MapReduce Challenges

## MapReduce: (some) challenges

- $\Box$  Fault tolerance
- $\Box$  Overall performance and slow tasks
- $\Box$  Bandwidth costs
	- Data locality
	- Combiner functions: local pre-reduction

## Fault tolerance

- **D** Worker failure
	- The Master periodically pings each worker
	- **If unresponsive, reassigns to another one** 
		- $\Box$  The map and reduce operations are stateless: restart is easy to implement
		- If transient failure of a Map or Reduce job, no problem of duplicates as the intermediate results are stored on local disk
		- $\Box$  Failure during the send to the global store: atomic commit protocol for results
- **D** Master failure
	- Periodically checkpoint the state of the master to the global storage
	- If master fails, restart from last checkpoint
		- $\Box$  May lead to duplicate work for workers, but seldom happens

#### Slow tasks

- $\Box$  Some machines may be responsive but slow
	- **e.g., if other jobs are scheduled by another MR master**
	- $\blacksquare$  Bottleneck for the entire job execution time
- When a complete MR is close to execution (either map or reduce phase)
	- $\blacksquare$  Re-allocate the non-finished jobs on the fastest nodes
	- $\blacksquare$  Let the first node that finishes commit its results to the reduce workers or to the global file system

#### Data locality

- The data is stored in a distributed file system
	- For Google: GFS
	- For Hadoop: HDFS (open source)
- $\Box$  The splits are GFS/HDFS blocks
- The master gets the location of a block from GFS and allocates the map job on the same node or on a close-by node

## Bandwidth saving

- $\Box$  Moving the intermediate key, value pairs from map workers to reduce workers costs bandwidth
- $\Box$  Some reduce operations can be combined
	- $\blacksquare$  e.g., counting
- $\Box$  Some others cannot
	- $\blacksquare$  e.g., top-k computation
- If possible to combine, execute a combiner function on the same node as the map worker to pre-reduce the data
	- **Often the same function as the final reduce job**
	- Example: in the word-count MR job, apply the reduce job locally to all <word,1> pairs to send <word, n> pairs to the reduce job

## Hadoop

## Hadoop

- $\Box$  Hadoop is the most known open-source MapReduce implementation
	- Lots of contributions by Yahoo!, now an Apache foundation project
	- **N** Written in Java
	- Uses the **HDFS** file system (amongst others)
	- Many extensions and optimizations over the original Google paper
- $\Box$  A MapReduce implementation of choice when using Amazon's cloud services
	- EC2: rent computing power and temporary space
	- S3: rent long term storage space

## HDFS – Hadoop Distrib. File System

A **distributed**, **scalable** file system for M-R applications

- Distributed: Runs in a cluster
- Scalable: 10K nodes, 100M files, 10PB storage
- Closed-source optimizations
- HDFS provides a single file system view to the whole cluster
- Files are split up in **blocks**
	- Typically 128MB
	- Each block is replicated on multiple **DataNodes** (typically 3)
	- Block placement is rack-aware

## HDFS/MapReduce Architecture

□ Master/Slave Architecure

#### **D** HDFS

- A centralized **NameNode** controls multiple **DataNodes**
- **NameNode**: keeps track of which DataNode stores which block
- **DataNodes**: "dumb" servers storing raw file chunks
- **D** MapReduce
	- A centralized **JobTracker** controls multiple **TaskTrackers**
- **D** Placement
	- **NameNode** and **JobTracker** run on the **master**
	- **DataNode** and **TaskTracker** run on **workers**
	- Data locality is exploited

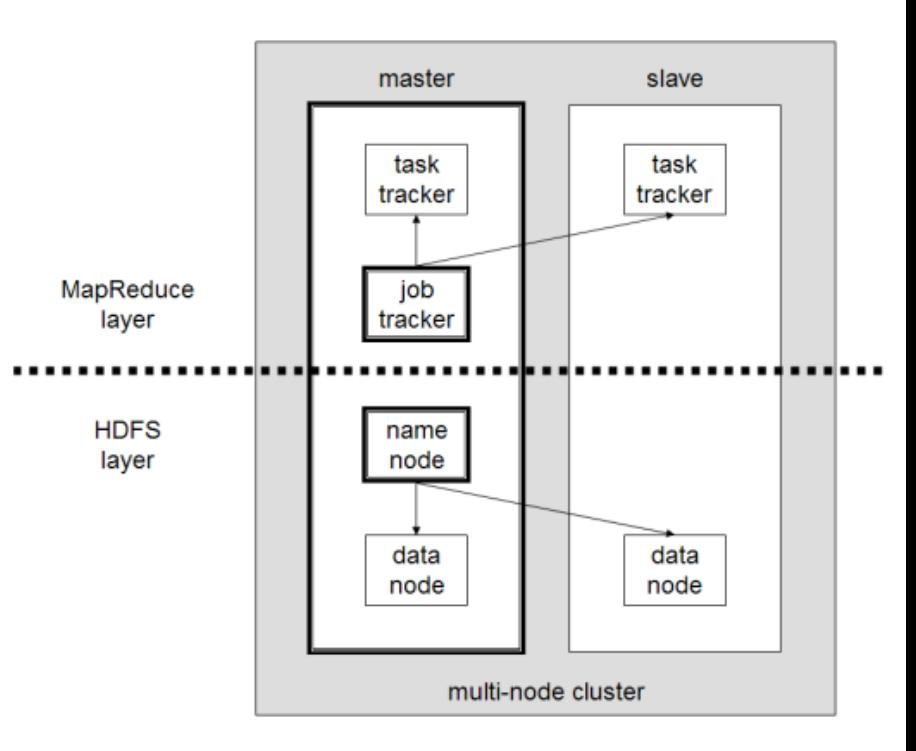

#### MapReduce

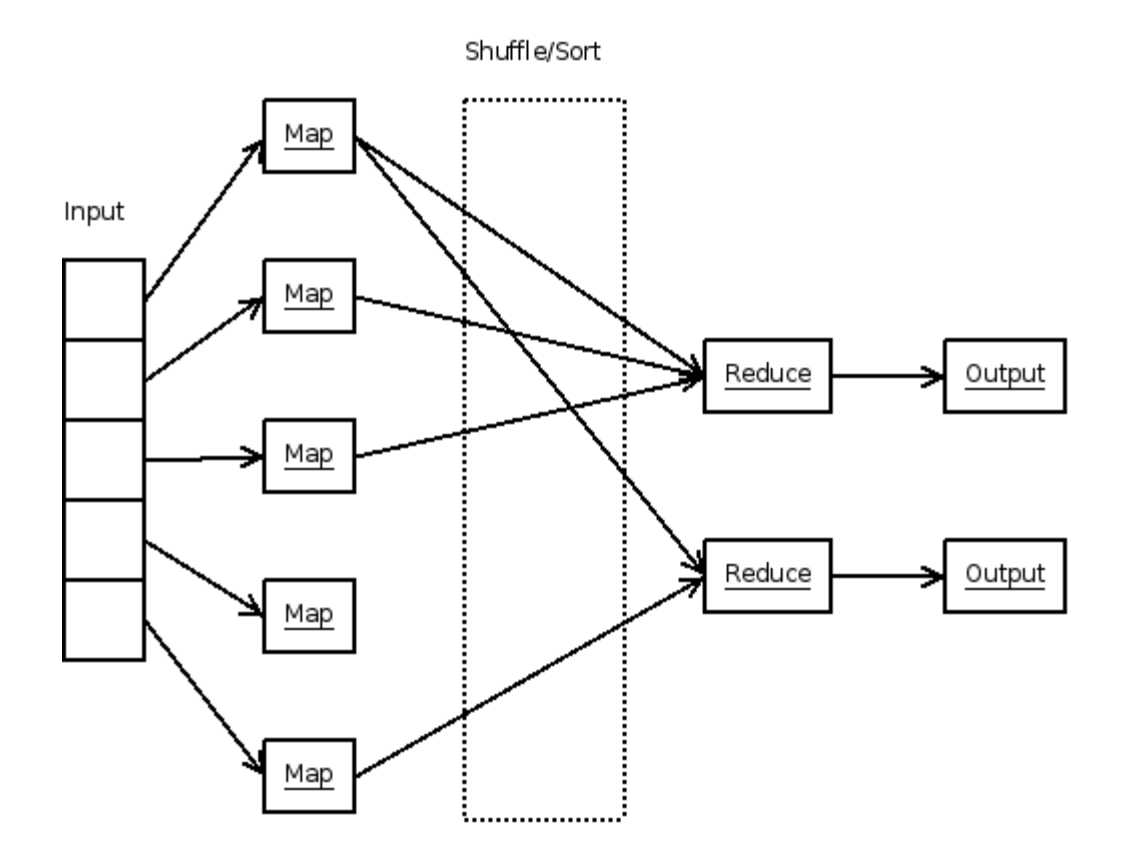

## Hadoop: big picture

0. Allocate Hadoop cluster

1. Scp data to cluster 2. Move data into HDFS

3. Develop code locally

4. Submit MapReduce job 4a. Go back to Step 3

#### Your Hadoop Cluster

**The County of County of County of County of County** 

5. Move data out of HDFS 6. Scp data from cluster

7. Clean up!

#### Uh oh. Where did the data go?

courtesy of Prof. Lin, university of Maryland, CC-BY-NC-SA (USA)

#### On Amazon: EC2 and S3

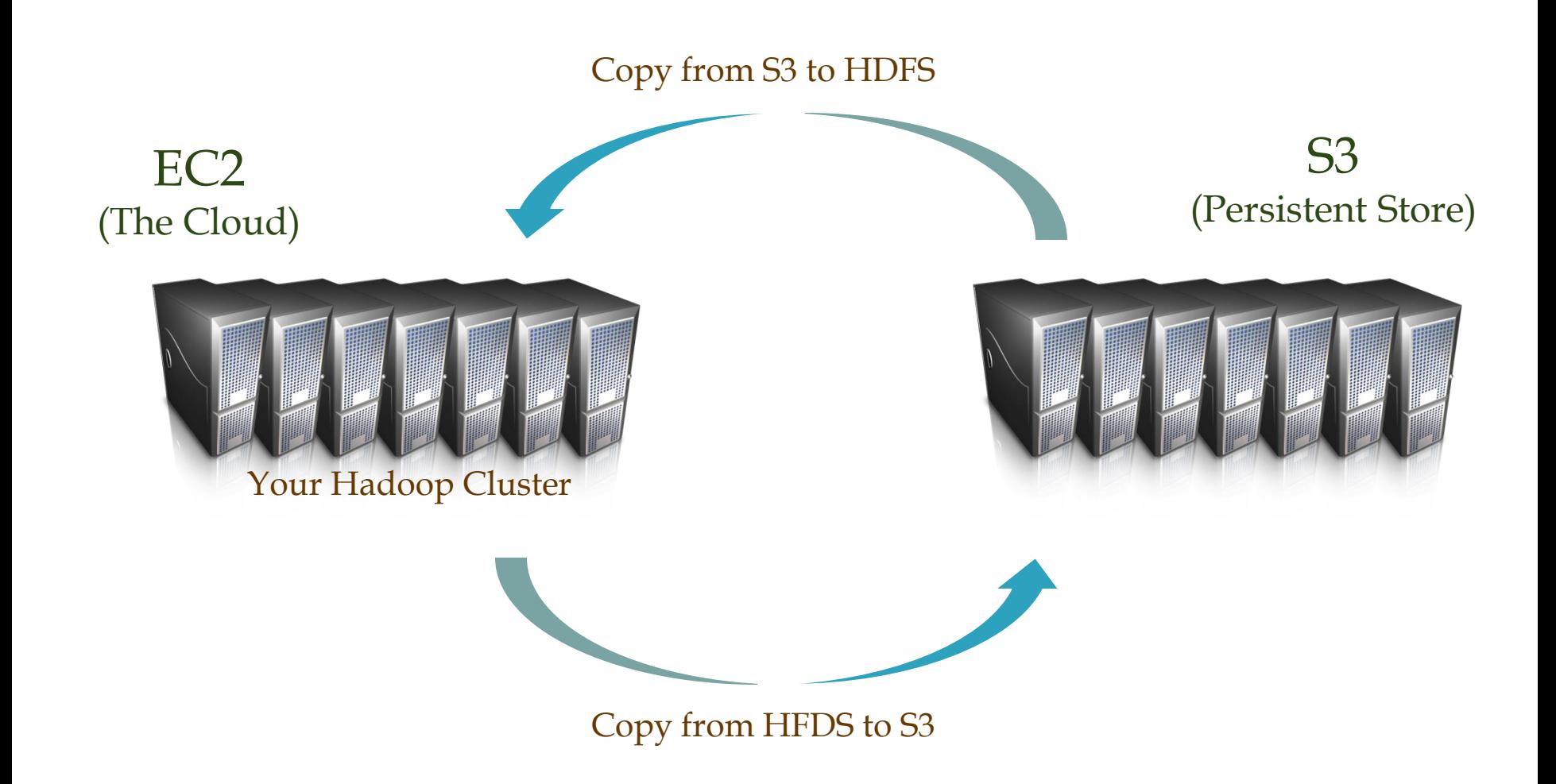

### Hadoop Usecases

### Use cases 1/3

#### The New York Times

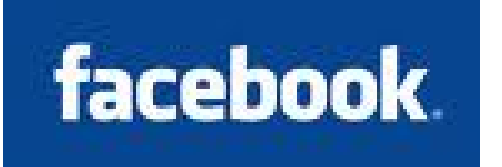

#### **D** NY Times

- Large Scale Image Conversions
- 100 Amazon EC2 Instances, 4TB raw TIFF data
- 11 Million PDF in 24 hours and 240\$

#### Facebook

- Internal log processing
- Reporting, analytics and machine learning
- Cluster of 1110 machines, 8800 cores and 12PB raw storage
- Open source contributors (Hive)

#### Twitter

- Store and process tweets, logs, etc
- Open source contributors (Hadoop-lzo)

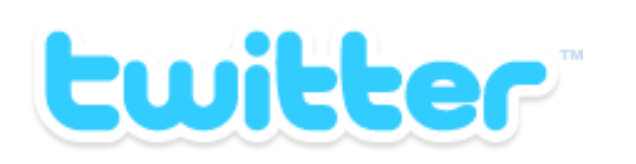

### Use cases 2/3

#### Yahoo

- 100.000 CPUs in 25.000 computers
- Content/Ads Optimization, Search index
- Machine learning (e.g. spam filtering)
- Open source contributors (Pig)
- **D** Microsoft
	- Natural language search (through Powerset)
	- 400 nodes in EC2, storage in S3
	- Open source contributors (!) to HBase
- Amazon
	- **ElasticMapReduce service**
	- On demand elastic Hadoop clusters for the Cloud

**YAHOO!** 

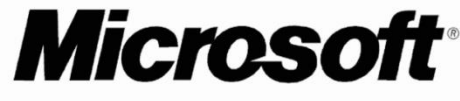

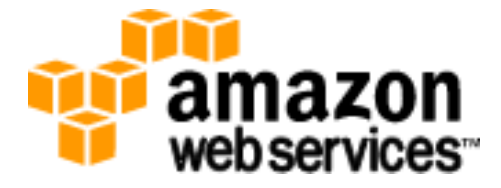

### Use cases 3/3

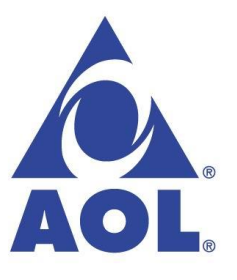

AOL

- ETL processing, statistics generation
- Advanced algorithms for behavioral analysis and targeting

LinkedIn

- Used for discovering People you May Know, and for other apps
- 3x30 node cluster, 16GB RAM and 8TB storage

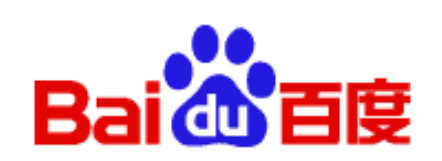

**Linked in** 

- $\Box$  Baidu
	- Leading Chinese language search engine
	- Search log analysis, data mining
	- 300TB per week
	- 10 to 500 node clusters

#### Conclusion

#### Conclusion

- $\Box$  MapReduce is a powerful simplifying abstraction for programming large-scale data processing
	- Naturally suited to embarrassingly parallel jobs

 $\Box$  But is not adapted to all types of jobs (e.g., jobs with data interdependencies)

- $\Box$  Master = single point of failure
- $\Box$  Extensions
	- Process streams of data (StreamMine project, StreamMapReduce)
		- $\Box$  Real-Time support and complex event processing
	- $\blacksquare$  Decentralize the master and use a collaborative scheme
		- $\Box$  Build the master using a DHT and replication for fault tolerance
	- **Automatic MapReduce-ization** 
		- **□** Some work already on automatic MR code generation from SQL queries (Prof. W. Zwaenepoel @ EPFL - EuroSys 2011)